# **Инструкция** по работе с Google sites

Проект **WW** vk.com/eduwebinar

## Подробное руководство от Google

### Ссылка на руководство

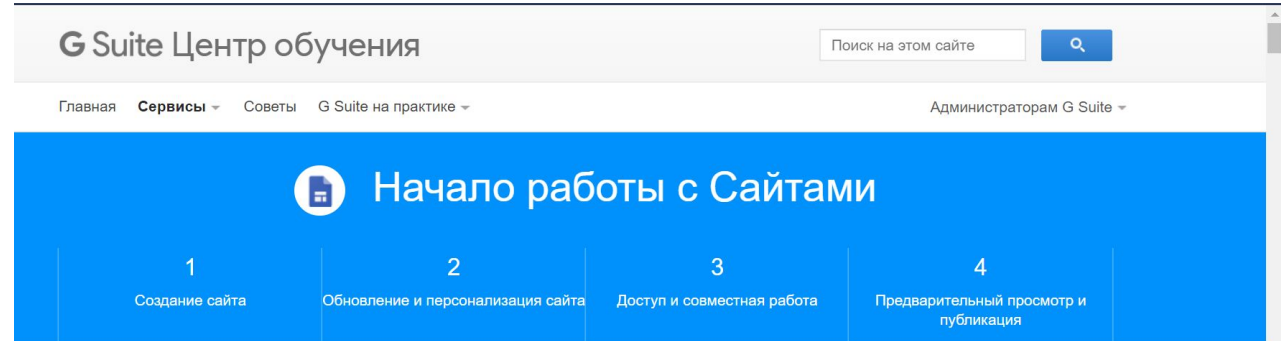

#### Возможности новых Сайтов

Создавайте ресурсы для проектов, сайты департаментов и общедоступные сайты, а также многое другое - без помощи ИТ-специалистов.

В новых Google Сайтах создать профессиональный веб-ресурс может каждый просто перетащите нужный контент на страницу. Создайте единый сайт, где будет

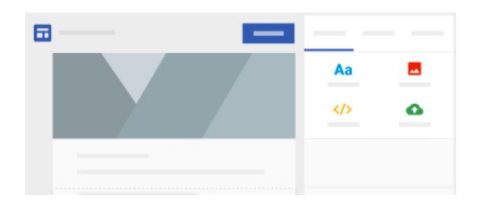

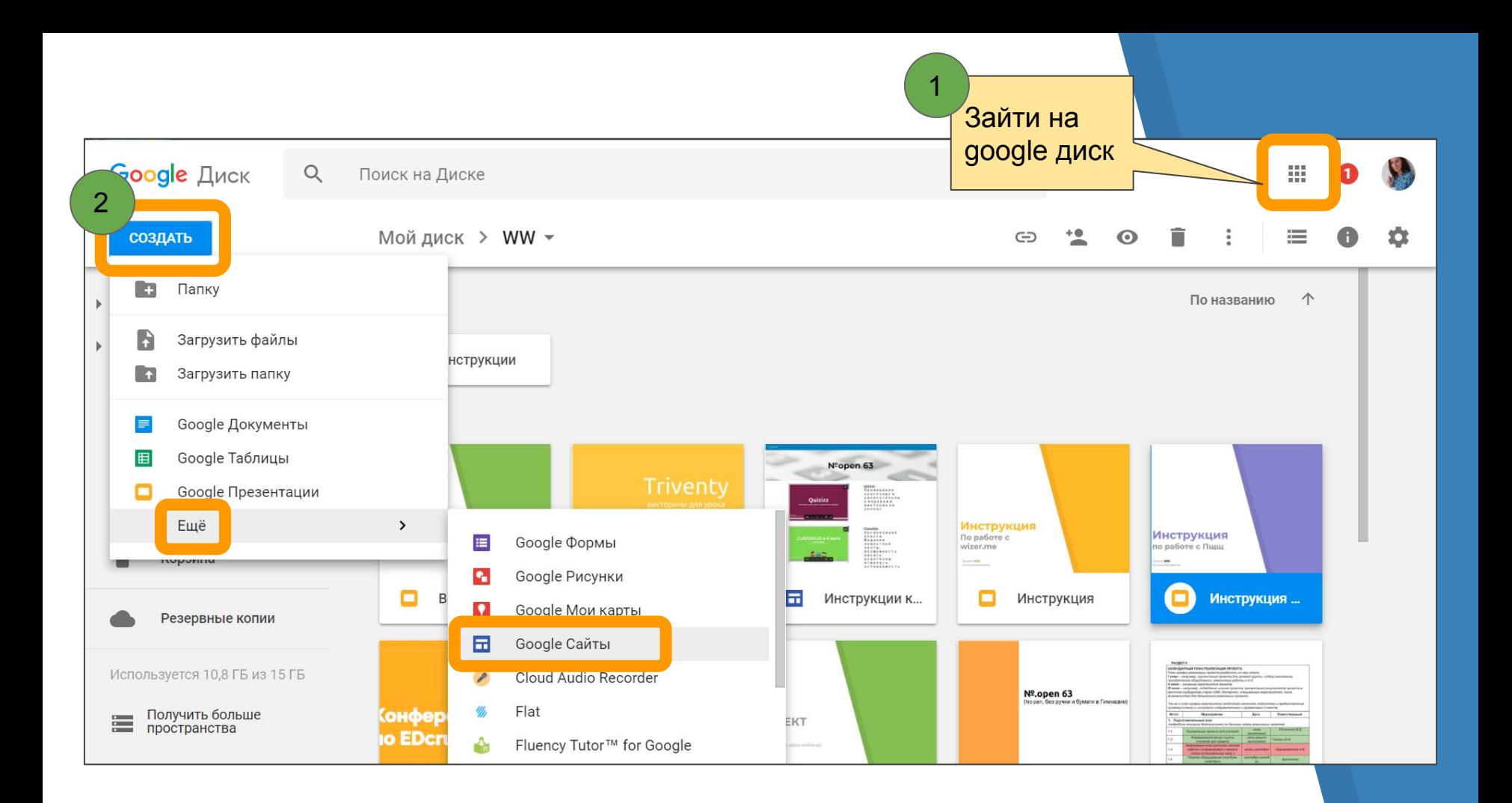

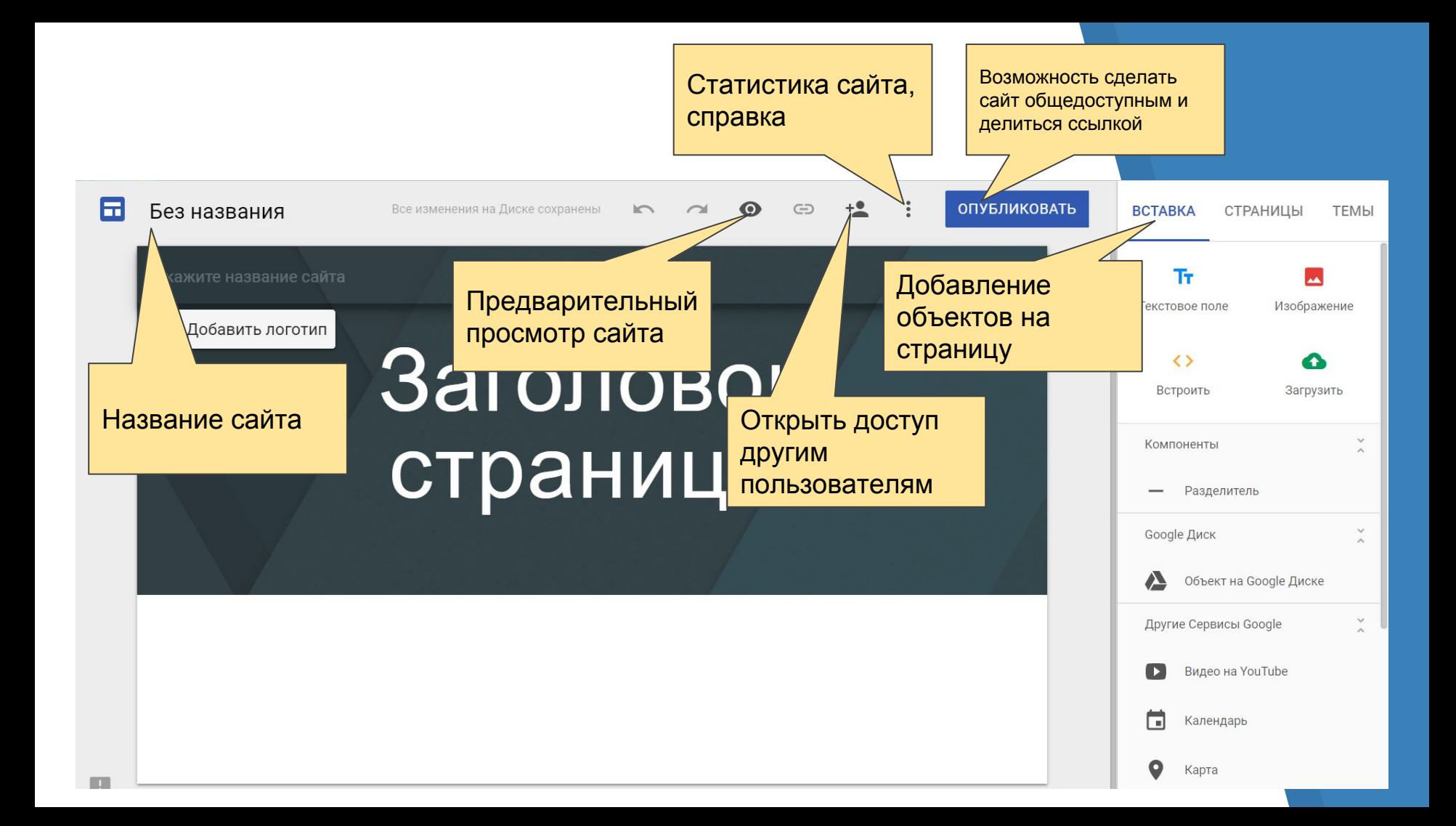

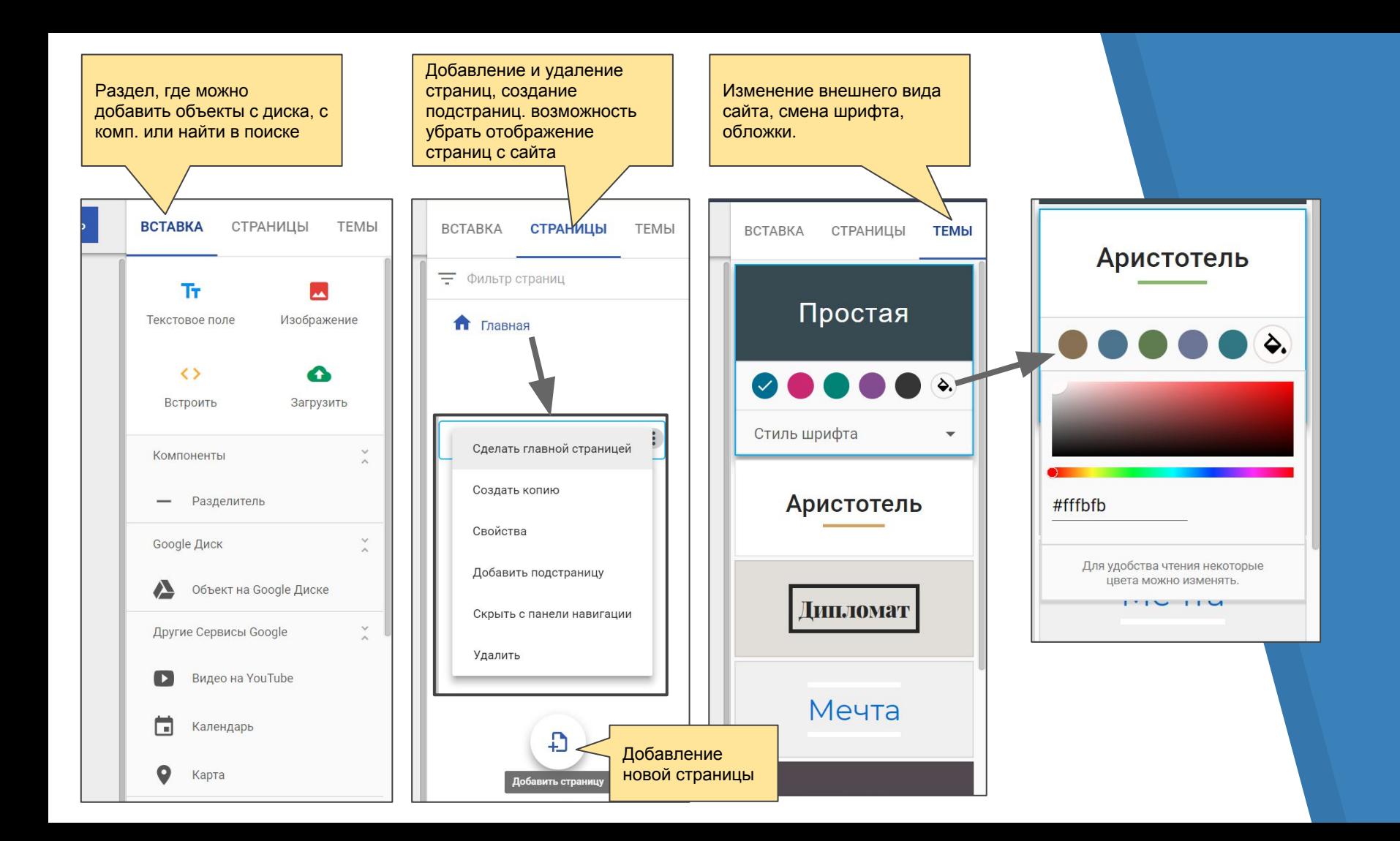

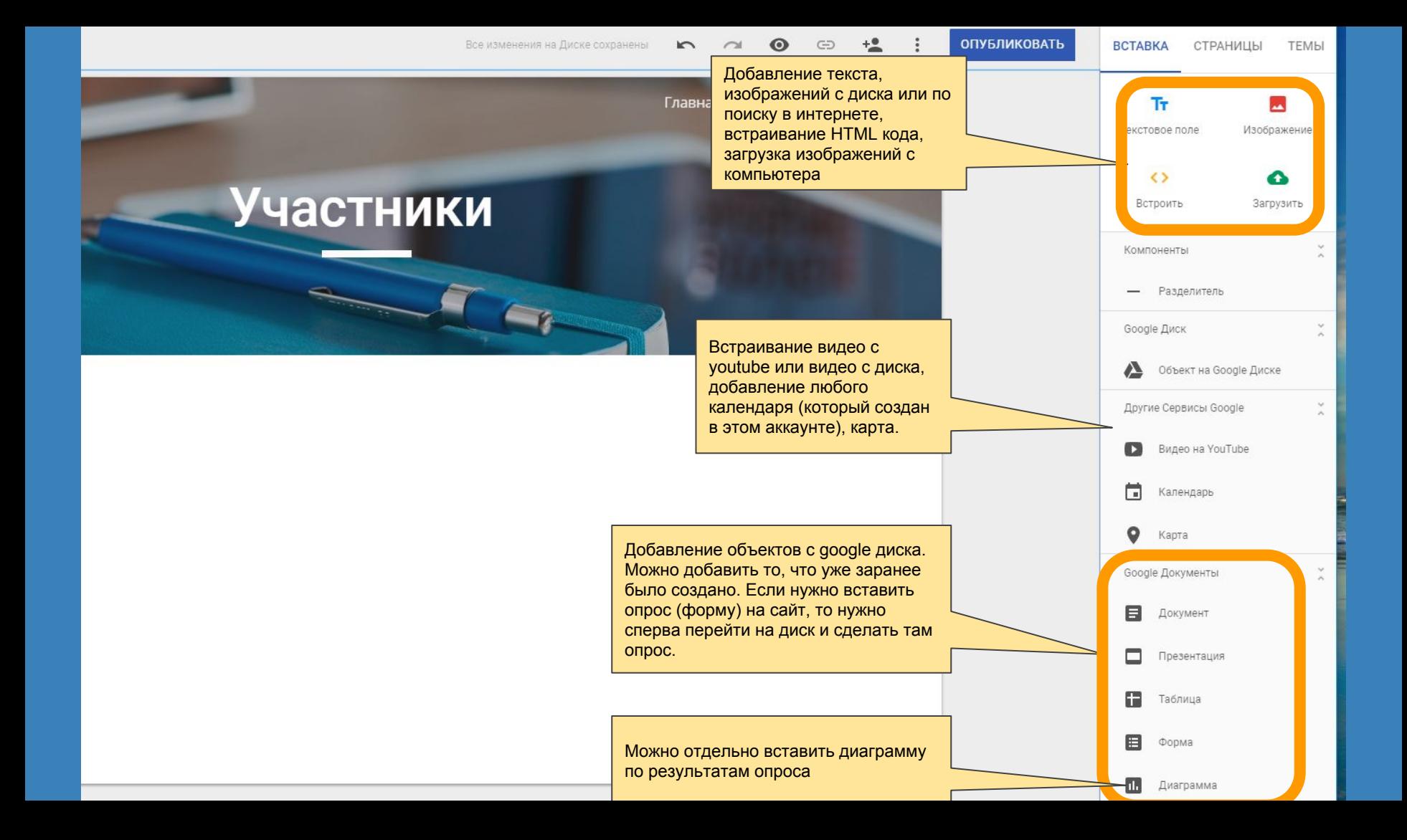

### Вступайте в нашу группу и приглашайте учителей:

### Проект **WW** vk.com/eduwebinar

Каждую неделю в 20:00 по четвергам